# KKMC status

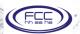

Marcin Chrzaszcz Stanislaw Jadach Andrzej Siodmok

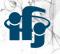

Physics Performance meetings,  $19^{th}$  August 2020

#### What is KKMC?

⇒ KKMC is the MC event generator for the process:

$$e^-e^+ \to f\bar{f} + n\gamma,$$

where  $f = \mu, \tau, \nu, u, d, s, c, b$ .

- ⇒ Interfaced with Tauola & Photos & Dizet.
- ⇒ Main LEP generator. Since the LEP times:
- v4.16, Oct. 2001, Improved  $\nu\nu$  matrix elm.
- v4.19, Sept. 2002, With C++ wrappers.
- v4.22, June 2013, Added  $\mu^+\mu^-$  and  $q\bar{q}$  beams.
- v4.30, Aug. 2020, LHE files interface, updated Tauola & Dizet versions, moved to github, etc. (todays presentation:)).

## KKMC @ github

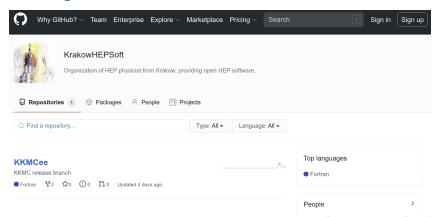

- ⇒ Visit us @ https://github.com/KrakowHEPSoft
- ⇒ More projects from Krakow group is being migrated there (for now they remain invisible).
- ⇒ GitHub allows for bug reports and discussion with authors; forking to the experimental environments.

3/7

### Tauola @ KKMC

- $\Rightarrow$  In the KKMC v4.30, Tauola was updated to 2017 version.
- ⇒ It has everything that we need:
- RCHL currents.
- C++ interface.
- Anomalous couplings.
- Place holders to add new Matrix el. in C++.
- Alternative parametrization of  $3\pi$  currents.
- Documentation: arxiv::1609.04617

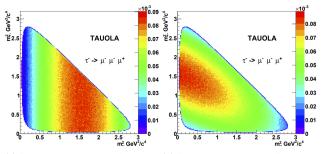

(a) Simulated Dalitz distr. for Eq. 13.(b) Simulated Dalitz distr. for Eq. 14.

Marcin Chrzaszcz (IFJ PAN) KKMC status

#### LHE KKMC interface

⇒ KKMC can now produce LesHouches file format events.

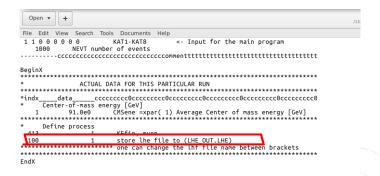

<sup>5</sup>/<sub>7</sub>

#### LHE KKMC interface

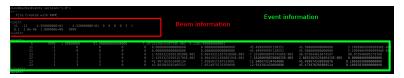

- $\Rightarrow$  The LHE files are accepted by the FCCSW software. https://hep-fcc.github.io/fcc-tutorials/ Many thanks to Clement and Gerardo!
- $\Rightarrow$  Simple test with  $e^-e^+ \rightarrow \mu^-\mu^+$  @ 91 GeV.

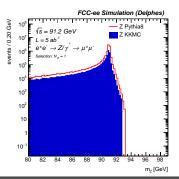

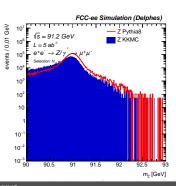

 $^{6}/_{7}$ 

## Other improvements

- ⇒ Now KKMC accepts ROOT6 (also backward compatibility to ROOT5 is maintained).
- $\Rightarrow$  Dizet is installed in the  $\vee$ 6.45.
- $\Rightarrow$  Other versions: v6.42-cpc, v6.42, v6.21 are included and can be turned on if needed.

## Future plans

- $\Rightarrow$  Move everything to C++.
- $\Rightarrow$  Full integration with FCCSW.

## Backup

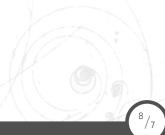